*Chapter 6*

# **Simple Shading Example**

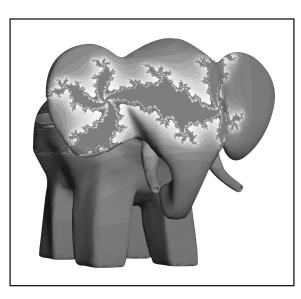

Now that we've described the OpenGL Shading Language, let's look at a simple example. In this example, we'll be applying a brick pattern to an object. The brick pattern will be calculated entirely within a fragment shader. If you'd prefer to skip ahead to the next chapter for a more in-depth discussion of the API that allows shaders to be defined and manipulated, feel free to do so.

In this example, and in most of the others in this book, there are three essential components: the source code for the vertex shader, the source code for the fragment shader, and the application code that is used to initialize and use these shaders. This chapter focuses on the vertex and fragment shaders. The application code for using these shaders will be discussed in Section 7.11, after the details of the OpenGL Shading Language API have been discussed.

With this first example, we'll take a little more time discussing the details in order to give you a better grasp of what's going on. In examples later in the book, we'll focus mostly on the details that differ from previous examples.

## **6.1 Brick Shader Overview**

One approach to writing shaders is to come up with a description of the effect that you're trying to achieve and then decide which parts of the shader need to be implemented in the vertex shader, which need to be

**143**

implemented in the fragment shader, and how the application will tie everything together.

In this example, we'll develop a shader that applies a computed brick pattern to all objects that are drawn. We're not going to attempt the most realistic looking brick shader, but rather a fairly simple one that illustrates many of the concepts we introduced in the previous chapters. We won't be using textures for this brick pattern; the pattern itself will be generated algorithmically. We can build a lot of flexibility into this shader by parameterizing the different aspects of our brick algorithm.

Let's first come up with a description of the overall effect we're after:

- A single light source
- Diffuse and specular reflection characteristics
- A brick pattern that is based on the position in modeling coordinates of the object being rendered—where the *x* coordinate will be related to the brick horizontal position and the *y* coordinate will be related to the brick vertical position
- Alternate rows of bricks will be offset by one-half the width of a single brick
- Parameters that control the brick color, mortar color, brick-to-brick horizontal distance, brick-to-brick vertical distance, brick width fraction (ratio of the width of a brick to the overall horizontal distance between two adjacent bricks), and brick height fraction (ratio of the height of a brick to the overall vertical distance between two adjacent bricks)

The brick geometry parameters that we'll be using are illustrated in Figure 6.1. Brick size and brick percentage parameters will both be stored in user-defined uniform variables of type **vec2**. The horizontal distance between two bricks, including the width of the mortar, will be provided by *BrickSize.x*. The vertical distance between two rows of bricks, including the height of the mortar, will be provided by *BrickSize.y*. These two values will be given in units of modeling coordinates. The fraction of *BrickSize.x* represented by the brick only will be provided by *BrickPct.x*. The fraction of *BrickSize.y* represented by the brick only will be provided by *BrickPct.y*. These two values will be in the range [0,1]. Finally, the brick color and the mortar color will be represented by the variables *BrickColor* and *MortarColor*.

Now that we're armed with a firm grasp of our desired outcome, we'll design our vertex shader, then our fragment shader, and then the application code that will tie it all together.

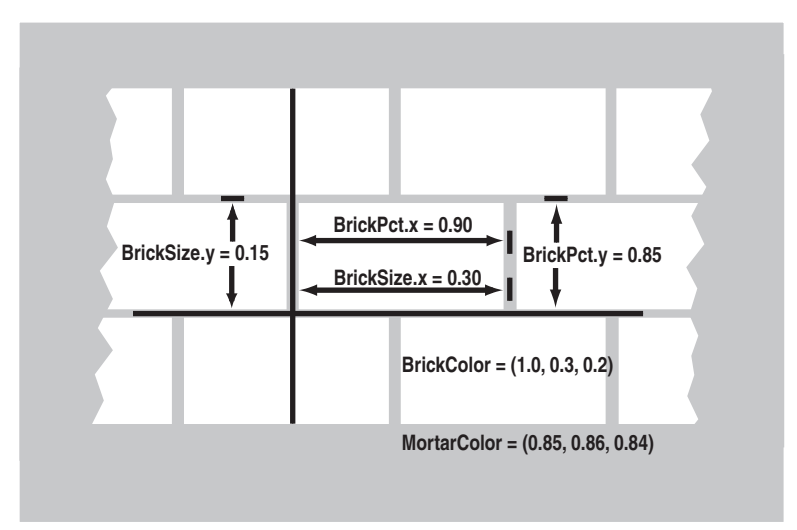

**Figure 6.1** Parameters for defining brick

# **6.2 Vertex Shader**

The vertex shader embodies the operations that will occur on each vertex that is provided to OpenGL. To define our vertex shader, we need to answer three questions.

- 1. What data must be passed to the vertex shader for every vertex (i.e., attribute variables)?
- 2. What global state is required by the vertex shader (i.e., uniform variables)?
- 3. What values are computed by the vertex shader (i.e., varying variables)?

Let's look at these questions one at a time.

We can't draw any geometry at all without specifying a value for each vertex position. Furthermore, we can't do any lighting unless we have a surface normal for each location for which we want to apply a lighting computation. So at the very least, we'll need a vertex position and a normal for every incoming vertex. These attributes are already defined as part of OpenGL, and the OpenGL Shading Language provides built-in variables to refer to

them (*gl\_Vertex* and *gl\_Normal*). If we use the standard OpenGL entry points for passing vertex positions and normals, we don't need any user-defined attribute variables in our vertex shader. We can access the current values for vertex position and normal simply by referring to *gl\_Vertex* and *gl\_Normal*.

We need access to several pieces of OpenGL state for our brick algorithm. These are available to our shader as built-in uniform variables. We'll need to access the current modelview-projection matrix (*gl\_ModelView-ProjectionMatrix*) in order to transform our vertex position into the clipping coordinate system. We'll need to access the current modelview matrix (*gl\_ModelViewMatrix*) in order to transform the vertex position into eye coordinates for use in the lighting computation. And we'll also need to transform our incoming normals into eye coordinates using OpenGL's normal transformation matrix (*gl\_NormalMatrix*, which is just the inverse transpose of the upper-left 3 × 3 subset of *gl\_ModelViewMatrix*).

In addition, we'll need the position of a single light source. We could use the OpenGL lighting state and reference that state within our vertex shader, but in order to illustrate the use of uniform variables, we'll define the light source position as a uniform variable like this: $<sup>1</sup>$ </sup>

uniform vec3 LightPosition;

We also need values for the lighting calculation to represent the contribution due to specular reflection and the contribution due to diffuse reflection. We could define these as uniform variables so that they could be changed dynamically by the application, but in order to illustrate some additional features of the language, we'll define them as constants like this:

```
const float SpecularContribution = 0.3;
const float DiffuseContribution = 1.0 - SpecularContribution;
```
Finally, we need to define the values that will be passed on to the fragment shader. Every vertex shader must compute the homogeneous vertex position and store its value in the standard variable *gl\_Position*, so we know that our brick vertex shader will need to do likewise. We're going to compute the brick pattern on-the-fly in the fragment shader as a function of the incoming geometry's *x* and *y* values in modeling coordinates, so we'll define a varying variable called *MCposition* for this purpose. In order to apply the lighting effect on top of our brick, we'll need to do part of the lighting

 $<sup>1</sup>$  The shaders in this book use the convention of capitalizing the first letter of user-specified</sup> uniform, varying, and attribute variable names in order to set them apart from local and (nonqualified) global variables.

computation in the fragment shader and apply the final lighting effect after the brick/mortar color has been computed in the fragment shader. We'll do most of the lighting computation in the vertex shader and simply pass the computed light intensity to the fragment shader in a varying variable called *LightIntensity*. These two varying variables are defined like this:

```
varying float LightIntensity;
varying vec2 MCposition;
```
We're now ready to get to the meat of our brick vertex shader. We begin by declaring a main function for our vertex shader and computing the vertex position in eye coordinates:

```
void main(void)
{
    vec3 ecPosition = vec3 (gl_ModelViewMatrix * gl_Vertex);
```
In this first line of code, our vertex shader defines a variable called *ecPosition* to hold the eye coordinate position of the incoming vertex. The eye coordinate position is computed by transforming the vertex position (*gl\_Vertex*) by the current modelview matrix (*gl\_ModelViewMatrix*). Because one of the operands is a matrix and the other is a vector, the \* operator performs a matrix multiplication operation rather than a component-wise multiplication.

The result of the matrix multiplication will be a **vec4**, but *ecPosition* is defined as a **vec3**. There is no automatic conversion between variables of different types in the OpenGL Shading Language so we convert the result to a **vec3** using a constructor. This causes the fourth component of the result to be dropped so that the two operands have compatible types. (Constructors provide an operation that is similar to type casting, but it is much more flexible, as discussed in Section 3.3). As we'll see, the eye coordinate position will be used a couple of times in our lighting calculation.

The lighting computation that we'll perform is a very simple one. Some light from the light source will be reflected in a diffuse fashion (i.e., in all directions). Where the viewing direction is very nearly the same as the reflection direction from the light source, we'll see a specular reflection. To compute the diffuse reflection, we'll need to compute the angle between the incoming light and the surface normal. To compute the specular reflection, we'll need to compute the angle between the reflection direction and the viewing direction. First, we'll transform the incoming normal:

 $vec3$  tnorm = normalize(gl\_NormalMatrix \* gl\_Normal);

This line defines a new variable called *tnorm* for storing the transformed normal (remember, in the OpenGL Shading Language, variables can be declared when needed). The incoming surface normal (*gl\_Normal*, a built-in

variable for accessing the normal value supplied through the standard OpenGL entry points) is transformed by the current OpenGL normal transformation matrix (*gl\_NormalMatrix*). The resulting vector is normalized (converted to a vector of unit length) by calling the built-in function **normalize**, and the result is stored in *tnorm*.

Next, we need to compute a vector from the current point on the surface of the three-dimensional object we're rendering to the light source position. Both of these should be in eye coordinates (which means that the value for our uniform variable *LightPosition* must be provided by the application in eye coordinates). The light direction vector is computed as follows:

vec3 lightVec = normalize(LightPosition - ecPosition);

The object position in eye coordinates was previously computed and stored in *ecPosition*. To compute the light direction vector, we need to subtract the object position from the light position. The resulting light direction vector is also normalized and stored in the newly defined local variable *lightVec*.

The calculations we've done so far have set things up almost perfectly to call the built-in function **reflect**. Using our transformed surface normal and the computed incident light vector, we can now compute a reflection vector at the surface of the object; however, **reflect** requires the incident vector (the direction from the light to the surface), and we've computed the direction to the light source. Negating *lightVec* gives us the proper vector:

vec3 reflectVec = reflect(-lightVec, tnorm);

Because both vectors used in this computation were unit vectors, the resulting vector is a unit vector as well. To complete our lighting calculation, one more vector is needed—a unit vector in the direction of the viewing position. Because, by definition, the viewing position is at the origin (i.e., (0,0,0)) in the eye coordinate system, we simply need to negate and normalize the computed eye coordinate position, *ecPosition:*

 $vec3$  viewVec = normalize(-ecPosition);

With these four vectors, we can perform a per-vertex lighting computation. The relationship of these vectors is shown in Figure 6.2.

Diffuse reflection is modeled by assuming that the incident light is scattered in all directions according to a cosine distribution function. The reflection of light will be strongest when the light direction vector and the surface normal are coincident. As the difference between the two angles increases to 90<sup>o</sup>, the diffuse reflection will drop off to zero. Because both vectors have been normalized to produce unit vectors, the cosine of the angle between

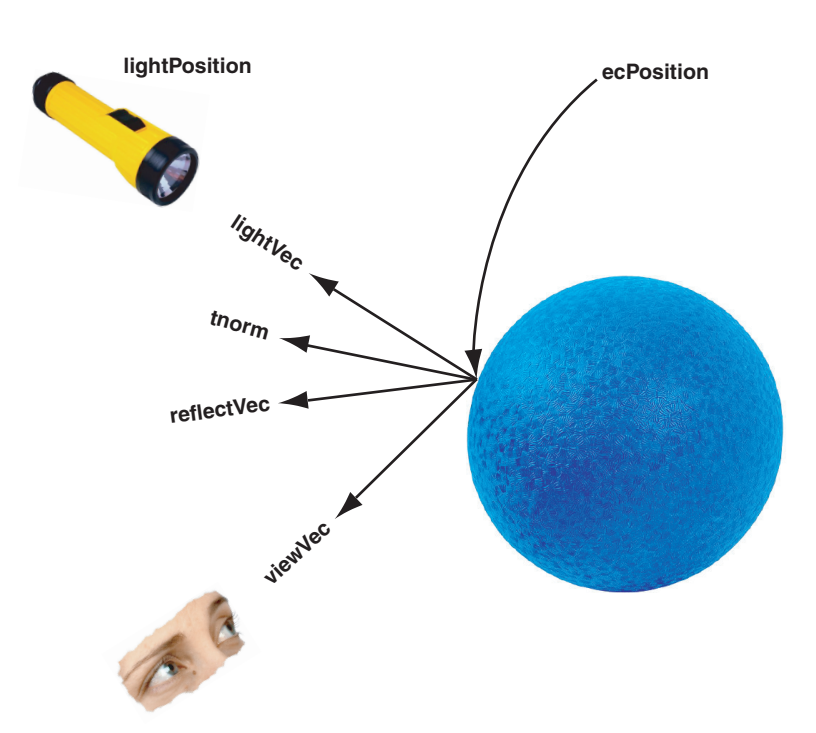

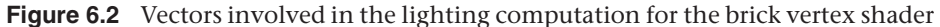

*lightVec* and *tnorm* can be determined by performing a dot product operation between them. We want the diffuse contribution to be 0 if the angle between the light and the surface normal is greater than  $90^{\circ}$  (there should be no diffuse contribution if the light is behind the object), and the **max** function is used to accomplish this:

float diffuse = max(dot(lightVec, tnorm), 0.0);

The specular component of the light intensity for this vertex is computed by

```
float spec = 0.0;
 if (diffuse > 0.0)
 {
     spec = max(dot(reflectVec, viewVec), 0.0);
    spec = pow(spec, 16.0); }
```
The variable for the specular reflection value is defined and initialized to 0. We'll compute only a specular value other than 0 if the angle between the light direction vector and the surface normal is less than 90° (i.e., the

diffuse value is greater than 0) because we don't want any specular highlights if the light source is behind the object. Because both *reflectVec* and *viewVec* are normalized, computing the dot product of these two vectors gives us the cosine of the angle between them. If the angle is near zero (i.e., the reflection vector and the viewing vector are almost the same), the resulting value will be near 1.0. By raising the result to the 16th power in the subsequent line of code, we're effectively "sharpening" the highlight, ensuring that we'll have a specular highlight only in the region where the reflection vector and the view vector are almost the same. The choice of 16 for the exponent value is arbitrary. Higher values will produce more concentrated specular highlights, and lower values will produce less concentrated highlights. This value could also be passed in as a uniform variable in order to allow it to be easily modified by the end user.

All that remains is to multiply the computed diffuse and specular reflection values by the *diffuseContribution* and *specularContribution* constants and add the two values together:

```
 LightIntensity = DiffuseContribution * diffuse +
                  SpecularContribution * spec;
```
This is the value that will be assigned to the varying variable *LightIntensity* and interpolated between vertices. We also have one other varying variable to compute, and it is done quite easily:

MCposition = gl\_Vertex.xy;

When the brick pattern is applied to a geometric object, we want the brick pattern to remain constant with respect to the surface of the object, no matter how the object is moved. We also want the brick pattern to remain constant with respect to the surface of the object, no matter what the viewing position. In order to generate the brick pattern algorithmically in the fragment shader, we need to provide a value at each fragment that represents a location on the surface. For this example, we will provide the modeling coordinate at each vertex by setting our varying variable *MCposition* to the same value as our incoming vertex position (which is, by definition, in modeling coordinates).

We're not going to need the *z* or *w* coordinate in the fragment shader, so we need a way to select the *x* and *y* components of *gl\_Vertex*. We could have used a constructor here (e.g., **vec2** (*gl\_Vertex*)), but to show off another language feature, we'll use the component selector **.xy** to select the first two components of *gl\_Vertex* and store them in our varying variable *MCposition*.

The only thing that remains to be done is the thing that must be done by all vertex shaders: computing the homogeneous vertex position. We do this

by transforming the incoming vertex value by the current modelviewprojection matrix using the built-in function **ftransform**:

```
 gl_Position = ftransform();
}
```
For clarity, the code for our vertex shader is provided in its entirety in Listing 6.1.

**Listing 6.1** Source code for brick vertex shader

```
uniform vec3 LightPosition;
const float SpecularContribution = 0.3;
const float DiffuseContribution = 1.0 - SpecularContribution;
varying float LightIntensity;
varying vec2 MCposition;
void main(void)
{
     vec3 ecPosition = vec3 (gl_ModelViewMatrix * gl_Vertex);
   vec3 tnorm = normalize(gl_NormalMatrix * gl_Normal);
    vec3 lightVec = normalize(LightPosition - ecPosition);
    vec3 reflectVec = reflect(-lightVec, tnorm);
    vec3 viewVec = normalize(-ecPosition);
     float diffuse = max(dot(lightVec, tnorm), 0.0);
    float spec = 0.0;
     if (diffuse > 0.0)
     {
        spec = max(dot(reflectVec, viewVec), 0.0);
       spec = pow(spec, 16.0); }
     LightIntensity = DiffuseContribution * diffuse +
                      SpecularContribution * spec;
    MCposition = gl_Vertex.xy;
     gl_Position = ftransform();
}
```
# **6.3 Fragment Shader**

The purpose of a fragment shader is to compute the color to be applied to a fragment or to compute the depth value for the fragment or both. In this case (and indeed with most fragment shaders), we're concerned only about the color of the fragment. We're perfectly happy using the depth value that's

been computed by the OpenGL rasterization stage. Therefore, the entire purpose of this shader is to compute the color of the current fragment.

Our brick fragment shader starts off by defining a few more uniform variables than did the vertex shader. The brick pattern that will be rendered on our geometry is parameterized in order to make it easier to modify. The parameters that are constant across an entire primitive can be stored as uniform variables and initialized (and later modified) by the application. This makes it easy to expose these controls to the end user for modification through user interface elements such as sliders and color pickers. The brick fragment shader uses the parameters that are illustrated in Figure 6.1. These are defined as uniform variables as follows:

uniform vec3 BrickColor, MortarColor; uniform vec2 BrickSize; uniform vec2 BrickPct;

We want our brick pattern to be applied in a consistent way to our geometry in order to have the object look the same no matter where it is placed in the scene or how it is rotated. The key to determining the placement of the brick pattern is the modeling coordinate position that is computed by the vertex shader and passed in the varying variable *MCposition*:

varying vec2 MCposition;

This variable was computed at each vertex by the vertex shader in the previous section, and it is interpolated across the primitive and made available to the fragment shader at each fragment location. Our fragment shader can use this information to determine where the fragment location is in relation to the algorithmically defined brick pattern. The other varying variable that is provided as input to the fragment shader is defined as follows:

```
varying float LightIntensity;
```
This varying variable contains the interpolated value for the light intensity that we computed at each vertex in our vertex shader. Note that both of the varying variables we defined in our fragment shader are defined with the same type that was used to define them in our vertex shader. A link error would be generated if this were not the case.

With our uniform and varying variables defined, we can begin with the actual code for the brick fragment shader:

```
void main (void)
{
    vec3 color;
     vec2 position, useBrick;
```
In this shader, we'll do things more like we would in C and define all our local variables before they're used at the beginning of our **main** function. In some cases, this can make the code a little cleaner or easier to read, but it is mostly a matter of personal preference and coding style. The first actual lines of code in our brick fragment shader will compute values for the local **vec2** variable *position*:

```
 position = MCposition / BrickSize;
```
This statement divides the fragment's *x* position in modeling coordinates by the column width and the *y* position in modeling coordinates by the row height. This gives us a "brick row number" (*position.y*) and a "brick number" within that row (*position.x*). Keep in mind that these are signed, floatingpoint values, so it is perfectly reasonable to have negative row and brick numbers as a result of this computation. Next, we'll use a conditional to determine whether the fragment is in a row of bricks that is offset:

```
if (fract(position.y * 0.5) > 0.5)
    position.x += 0.5;
```
The "brick row number" (*position.y*) is multiplied by 0.5, and the result is compared against 0.5. Half the time (or every other row) this comparison will be true, and the "brick number" value (*position.x*) is incremented by 0.5 to offset the entire row by half the width of a brick. Following this, we need to compute the fragment's location within the current brick:

position = fract(position);

This computation provides us with the vertical and horizontal position within a single brick. This will be used as the basis for determining whether to use the brick color or the mortar color.

Next we need a function that gives us a value of 1.0 when the brick color should be used and 0 when the mortar color should be used. If we can achieve this, we'll end up with a simple way to choose the appropriate color. We know that we're working with a horizontal component of the brick texture function and a vertical component. If we can create the desired function for the horizontal component and the desired function for the vertical component, we can just multiply the two values together to get our final answer. If the result of either of the individual functions is 0 (mortar color), the multiplication will cause the final answer to be 0; otherwise, it will be 1.0, and the brick color will be used.

The **step** function can be used to achieve the desired effect. It takes two arguments, an edge (or threshold) and a parameter, to test against that edge. If the value of the parameter to be tested is less than or equal to the edge value, the function returns 0; otherwise, it returns 1.0. (Refer to Figure 5.11

for a graph of this function). In typical use, the **step** function is used to produce a pattern of pulses (i.e., a square wave) where the function starts off at 0 and rises to 1 when the threshold is reached. We can get a function that starts off at 1.0 and drops to 0 just by reversing the order of the two arguments provided to this function:

useBrick = step(position, BrickPct);

In these two lines, we compute two values that tell us whether we are in the brick or in the mortar in the horizontal direction (*useBrick.x*) and in the vertical direction (*useBrick.y*). The built-in function **step** will produce a value of 0 when *BrickPct.x* <= *position.x* and a value of 1.0 when *BrickPct.x* > *position.x*. Because of the **fract** function, we know that *position.x* will vary from [0,1). The variable *BrickPct* is a uniform variable, so its value will be constant across the primitive. This means that the value of *useBrick.x* will be 1.0 when the brick color should be used and 0 when the mortar color should be used as we move horizontally. The same thing is done in the vertical direction using *position.y* and *BrickPct.y* to compute the value for *useBrick.y*. By multiplying *useBrick.x* and *useBrick.y* together, we can get a value of 0 or 1.0 that will let us select the appropriate color for the fragment. The periodic step function for the horizontal component of the brick pattern is illustrated in Figure 6.3.

The values of *BrickPct.x* and *BrickPct.y* can be computed by the application to give a uniform mortar width in both directions based on the ratio of column width to row height, or they can be chosen arbitrarily to give a mortar appearance that looks right.

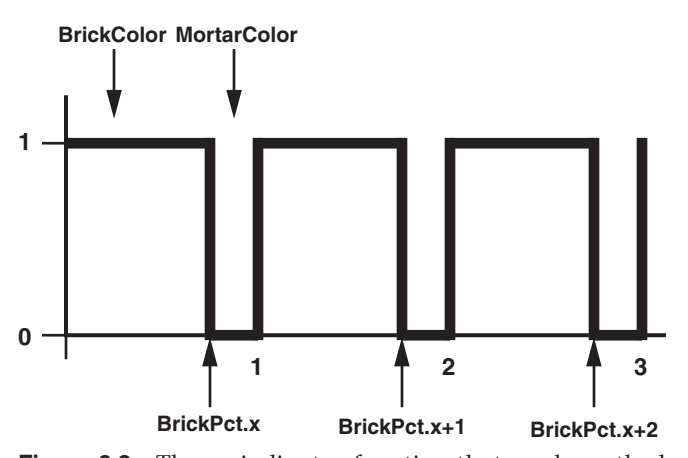

**Figure 6.3** The periodic step function that produces the horizontal component of the procedural brick pattern

}

All that remains is to compute our final color value and store it in the special variable *gl\_FragColor:*

```
color = mix(MortarColor, BrickColor, useBrick.x * useBrick.y); color *= LightIntensity;
 gl_FragColor = vec4 (color, 1.0);
```
Here we compute the color of the fragment and store it in the local variable *color*. The built-in function **mix** is used to choose the brick color or the mortar color, depending on the value of *useBrick.x \* useBrick.y.* Because *useBrick.x* and *useBrick.y* can have values of only 0 (mortar) or 1.0 (brick), we will choose the brick color only if both values are 1.0; otherwise, we will choose the mortar color.

The resulting value is then multiplied by the light intensity, and that result is stored in the local variable *color*. This local variable is a **vec3**, and *gl\_FragColor* is defined as a **vec4**, so we create our final color value by using a constructor to add a fourth component (alpha) equal to 1.0 and assign the result to the built-in variable *gl\_FragColor*.

The source code for the complete fragment shader is shown in Listing 6.2.

**Listing 6.2** Source code for brick fragment shader

```
uniform vec3 BrickColor, MortarColor;
uniform vec2 BrickSize;
uniform vec2 BrickPct;
varying vec2 MCposition;
varying float LightIntensity;
void main(void)
{
     vec3 color;
    vec2 position, useBrick;
     position = MCposition / BrickSize;
    if (fract(position.y * 0.5) > 0.5)
        position.x == 0.5;
     position = fract(position);
     useBrick = step(position, BrickPct);
    color = mix(MortarColor, BrickColor, useBrick.x * useBrick.y); color *= LightIntensity;
     gl_FragColor = vec4 (color, 1.0);
}
```
When comparing this shader to the vertex shader in the previous example, we notice one of the key features of the OpenGL Shading Language, namely that the language used to write these two shaders is almost identical. Both shaders have a main function, some uniform variables, and some local variables; expressions are the same; built-in functions are called in the same way; constructors are used in the same way; and so on. The only perceptible differences exhibited by these two shaders are (A) the vertex shader accesses builtin attributes, such as *gl\_Vertex* and *gl\_Normal*, (B) the vertex shader writes to the built-in variable *gl\_Position*, whereas the fragment shader writes to the built-in variable *gl\_FragColor*, and (C) the varying variables are written by the vertex shader and are read by the fragment shader.

The application code to create and use these shaders will be shown in Section 7.11, after the OpenGL Shading Language API has been presented. The result of rendering some simple objects with these shaders is shown in Figure 6.4. A color version of the result is shown in Color Plate 25.

# **6.4 Observations**

There are a couple of problems with our shader that make it unfit for anything but the simplest cases. Because the brick pattern is computed by using the modeling coordinates of the incoming object, the apparent size of the bricks depends on the size of the object in modeling coordinates. The brick pattern might look fine with some objects, but the bricks may turn out much too small or much too large on other objects. At the very least, we should probably have a uniform variable that could be used in the vertex shader to scale the modeling coordinates. The application could allow the end user to adjust the scale factor to make the brick pattern look good on the object being rendered.

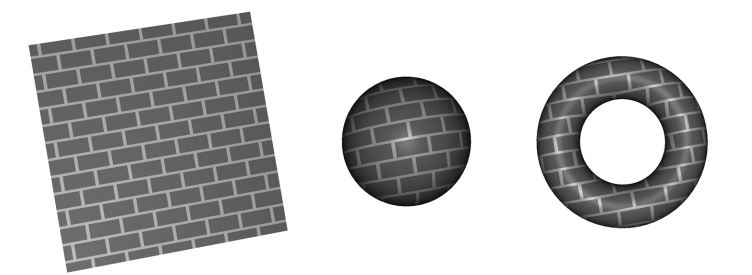

**Figure 6.4** A flat polygon, a sphere, and a torus rendered with the brick shaders

Another issue stems from the fact that we've chosen to base the brick pattern on the object's *x* and *y* coordinates in the modeling space. This can result in some unrealistic looking effects on objects that aren't as regular as the objects shown in Figure 6.4. By using only the *x* and *y* coordinates of the object, we end up modeling bricks that are infinitely deep. The brick pattern looks fine when viewed from the front of the object, but when you look at it from the side, you'll be able to see how the brick extends in depth. To get a truly three-dimensional brick shader, we'd need to add a third dimension to our procedural texture calculation and use the *z* component of the position in modeling coordinates to determine whether we were in brick or mortar in the *z* dimension as well (see if you can modify the shaders to do this).

If we look closely at our brick pattern, we'll also notice that there are aliasing artifacts (jaggies) along the transition from brick color to mortar color. These artifacts are due to the **step** function causing an instantaneous change from 0 to 1.0 (or from 1.0 to 0) when we cross the transition point between brick color and mortar color. Our shader has no alternative but to pick one color or the other for each fragment, and, because we cannot sample at a high enough frequency to represent this instantaneous change at the brick/mortar border, aliasing artifacts occur. Instead of using the **step** function, we could have used the built-in **smoothstep** function. This function is like the **step** function, except that it defines two edges and a smooth interpolation between 0 and 1.0 between those two edges. This would have the effect of blurring the transition between the brick color and the mortar color, thus making the aliasing artifacts much less noticeable. A method for analytically antialiasing the procedural brick texture is described in Section 14.4.5.

Despite these shortcomings, our brick shaders are perfectly good examples of a working OpenGL shader. Together, our brick vertex and fragment shaders illustrate a number of the interesting features of the OpenGL Shading Language.

## **6.5 Summary**

This chapter has applied the language concepts from previous chapters in order to create working shaders that create a procedurally defined brick pattern. The vertex shader is responsible for transforming the vertex position, passing along the modeling coordinate position of the vertex, and computing a light intensity value at each vertex using a single simulated light source. The fragment shader is responsible for determining whether

each fragment should be brick color or mortar color. Once this determination is made, the light intensity value is applied to the chosen color, and the final color value is passed from the fragment shader so that it might ultimately be written in the frame buffer. The source code for these two shaders was discussed line by line in order to explain clearly how they work. This pair of shaders illustrates many of the features of the OpenGL Shading Language and can be used as a springboard for doing bigger and better things with the language.

# **6.6 Further Information**

The brick shader presented in this chapter is similar to the RenderMan brick shader written by Darwyn Peachey (2002) and presented in the book, *Texturing and Modeling: A Procedural Approach, Third Edition.* This shader and others are available from the 3Dlabs developer Web site. Source code for getting started with OpenGL shaders is also available.

- [1] *3Dlabs developer Web site*. http://www.3dlabs.com/support/developer
- [2] Ebert, David S., John Hart, Bill Mark, F. Kenton Musgrave, Darwyn Peachey, Ken Perlin, and Steven Worley, *Texturing and Modeling: A Procedural Approach, Third Edition*, Morgan Kaufmann Publishers, San Francisco, 2002. http://www.texturingandmodeling.com
- [3] Kessenich, John, Dave Baldwin, and Randi Rost, *The OpenGL Shading Language, Version 1.051*, 3Dlabs, February 2003. http://www.3dlabs.com/support/developer/ogl2
- [4] OpenGL Architecture Review Board, *ARB\_vertex\_shader Extension Specification*, OpenGL Extension Registry. http://oss.sgi.com/projects/ogl-sample/registry
- [5] OpenGL Architecture Review Board, *ARB\_fragment\_shader Extension Specification*, OpenGL Extension Registry. http://oss.sgi.com/projects/ogl-sample/registry
- [6] OpenGL Architecture Review Board, *ARB\_shader\_objects Extension Specification*, OpenGL Extension Registry. http://oss.sgi.com/projects/ogl-sample/registry